# How to Configure Limited Multicast Addresses via SNMP

The related OID located in swL2MgmtMIB

Following is the related OID for DES-3200 Series

```
1.3.6.1.4.1.171.11.113.1.1.2.22 DES-3200-10 
1.3.6.1.4.1.171.11.113.1.2.2.22 DES-3200-18 
1.3.6.1.4.1.171.11.113.1.3.2.22 DES-3200-28 
1.3.6.1.4.1.171.11.113.1.4.2.22 DES-3200-28F 
1.3.6.1.4.1.171.11.113.1.5.2.22 DES-3200-26
```
The following example is based on DES-3200-28F, the target is create a multicast filter profile "abc" and setup the filter multicast address to 224.1.1.5-224.1.1.6 on port1.

## **Command**

snmpset -v2c -c private 10.90.90.90 1.3.6.1.4.1.171.11.113.1.4.2.22.2.1.2.1 s abc 1.3.6.1.4.1.171.11.113.1.4.2.22.2.1.3.1 i 2 1.3.6.1.4.1.171.11.113.1.4.2.22.2.1.4.1 s 224.1.1.5-224.1.1.6 1.3.6.1.4.1.171.11.113.1.4.2.22.2.1.5.1 i 4

# **Create Multicast Filter Profile Name "abc"**

```
snmpset -v2c -c private 10.90.90.90 1.3.6.1.4.1.171.11.113.1.4.2.22.2.1.2.1 s abc 
snmpset -v2c -c private 10.90.90.90 1.3.6.1.4.1.171.11.113.1.4.2.22.2.1.3.1 i 2 
2 = Add
```
#### **Add Multicast Filter Group List "224.1.1.5 ~ 224.1.1.6"**

snmpset -v2c -c private 10.90.90.90 1.3.6.1.4.1.171.11.113.1.4.2.22.2.1.4.1 s 224.1.1.5-224.1.1.6 snmpset -v2c -c private 10.90.90.90 1.3.6.1.4.1.171.11.113.1.4.2.22.2.1.5.1 i 4  $4 =$ Create and Go

### **Assign multicast filter profile on port 1**

snmpset -v2c -c private 10.90.90.91 1.3.6.1.4.1.171.11.113.1.4.2.22.3.1.2.1 i 2 1.3.6.1.4.1.171.11.113.1.4.2.22.3.1.3.1 i 1  $1 =$  port number

### **Add One More Group List "224.1.1.8-224.1.1.9"**

snmpset -v2c -c private 10.90.90.90 1.3.6.1.4.1.171.11.113.1.4.2.22.2.1.3.1 i 2

1.3.6.1.4.1.171.11.113.1.4.2.22.2.1.4.1 s 224.1.1.8-224.1.1.9

#### Related OID:

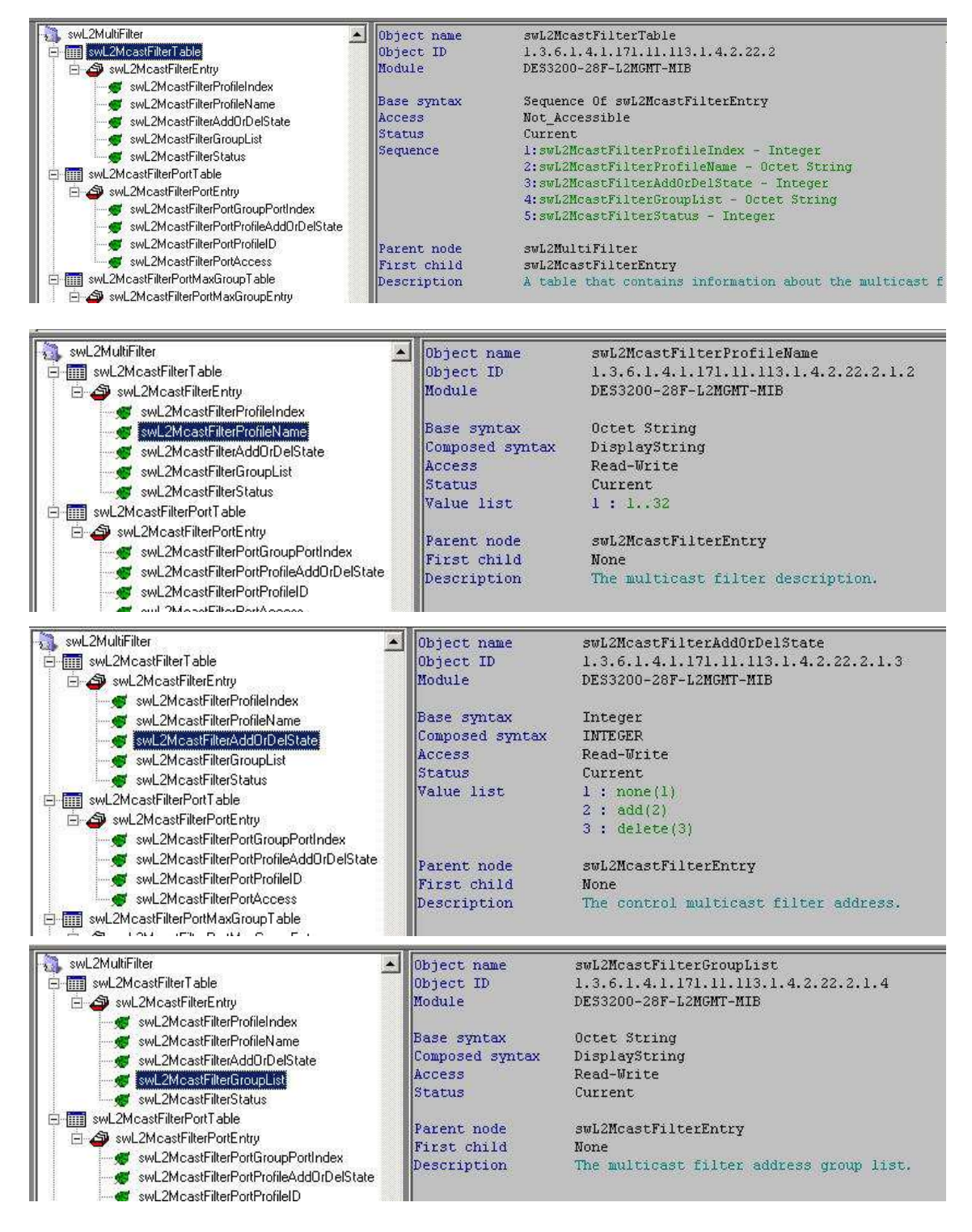

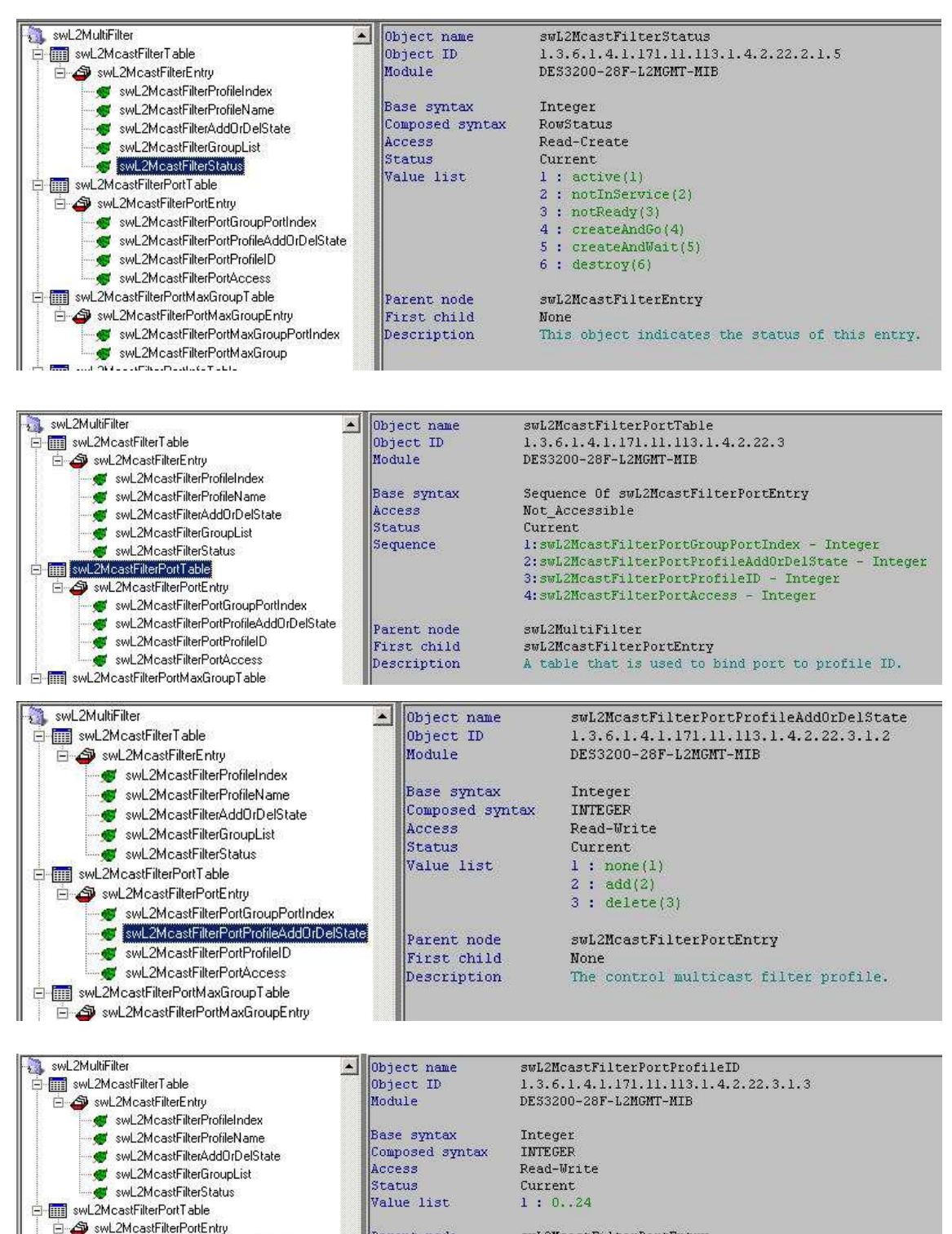

Parent node First child Description

swL2McastFilterPortGroupPortIndex

**SWEAMCARE REPORT OF COLOR** 

swL2McastFilterPortAccess Selling swL2McastFilterPortMaxGroupTable  $24 - 173 - 244$ 

swL2McastFilterPortProfileAddOrDelState

swL2McastFilterPortEntry None This object indicates the profile ID of this entry. When read, it is always 0.<br>When set, 0 can not be set.